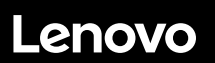

# **ThinkSystem SR590 Démarrage rapide**

## **Contenu de la boîte**

- Serveur
- Kit glissière\*
- Bras de routage des câbles\*

 Boîte d'emballage comprenant des éléments tels que le kit d'accessoires, les cordons d'alimentation\* et la documentation

**Remarque :** Les éléments marqués d'une astérisque (\*) sont disponibles sur certains modèles uniquement.

Si l'un des éléments est manquant ou endommagé, contactez votre revendeur. Veillez à conserver votre preuve d'achat. Ils peuvent vous être demandés en cas de demande d'application de la garantie.

## **Premier aperçu**

### **Vue avant**

**Remarque** : Votre serveur peut sembler légèrement différent des illustrations suivantes.

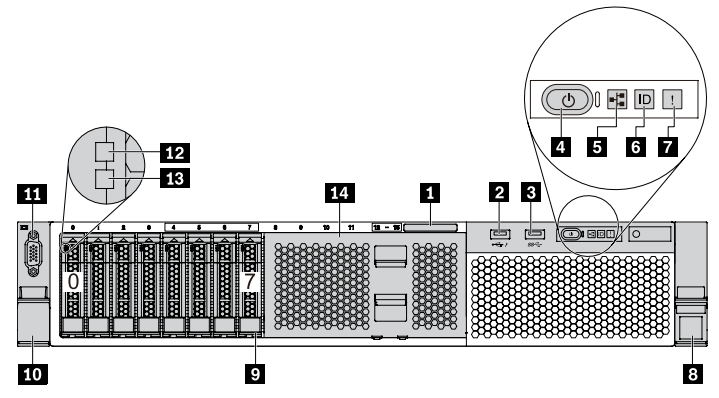

*Figure 1. Modèles de serveur équipés de huit baies d'unité 2,5 pouces (0-7)*

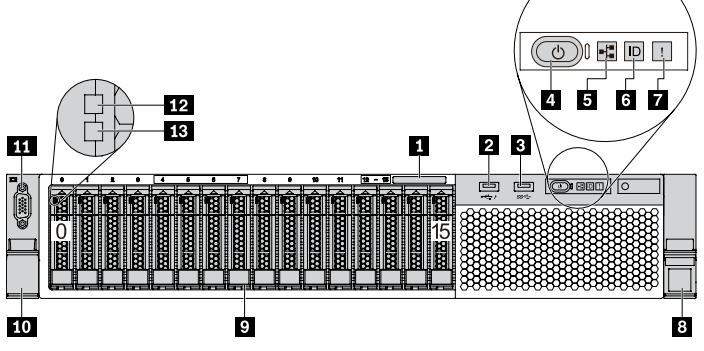

*Figure 2. Modèles de serveur équipés de seize baies d'unité 2,5 pouces (0-15)*

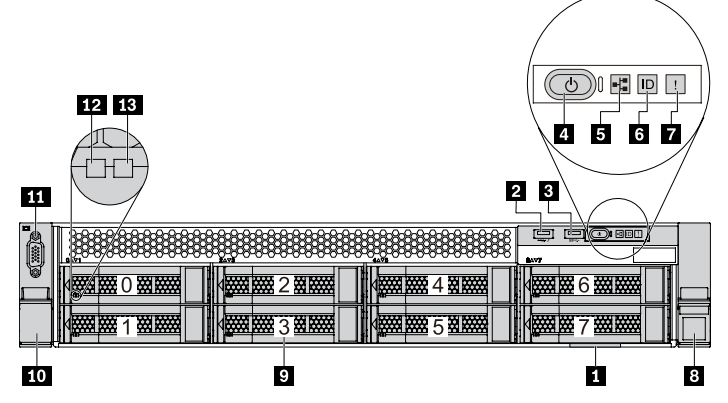

*Figure 3. Modèles de serveur équipés de huit baies d'unité 3,5 pouces (0-7)*

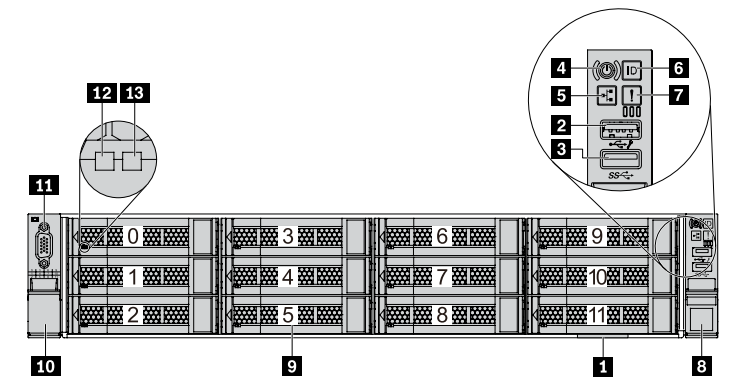

*Figure 4. Modèles de serveur équipés de douze baies d'unité 3,5 pouces (0-11)*

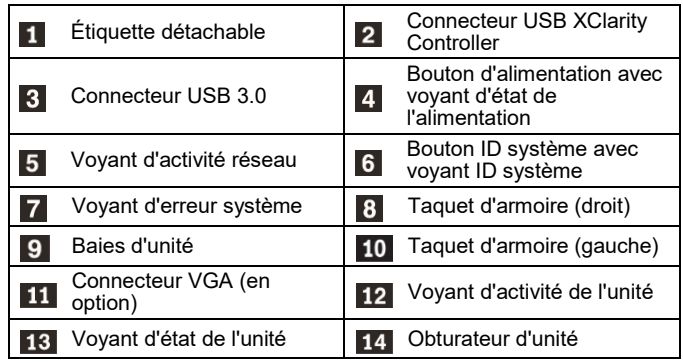

### **Vue arrière**

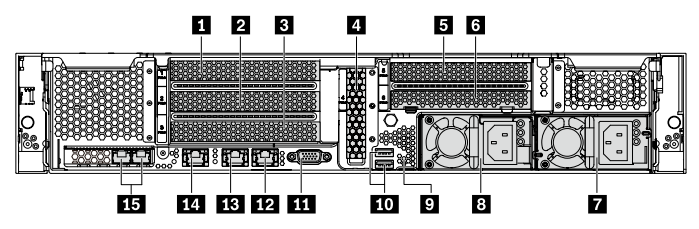

*Figure 5. Modèles de serveur avec six emplacements PCIe*

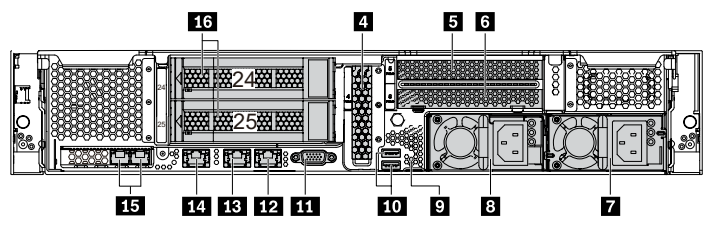

*Figure 6. Modèles de serveur équipés de deux baies d'unité arrière (24- 25) et de trois emplacements PCIe*

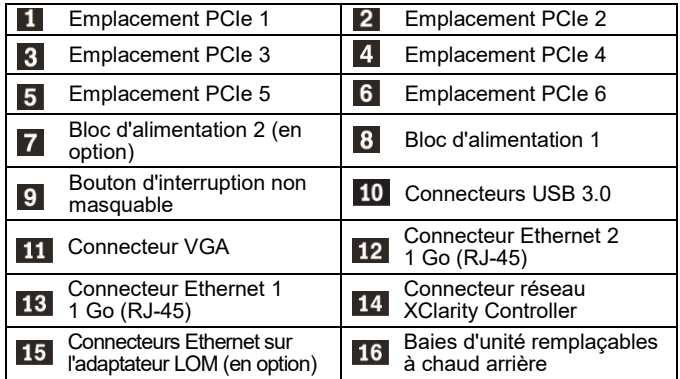

## **Installation du système**

- 1. Installez les composants de serveur requis.
- 2. Installez le serveur dans l'armoire.<br>3. Connectez le serveur à l'alimentati
- Connectez le serveur à l'alimentation.
- 4. Connectez le serveur au réseau. 5. Mettre le serveur sous tension.
- 6. Configurez le serveur.

Pour plus d'informations sur l'installation des options matérielles et la configuration du serveur, consultez le site Web suivant : http://thinksystem.lenovofiles.com/help/topic/7X98/introduction.html

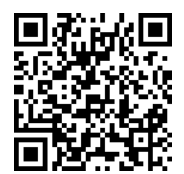

# **Caractéristiques techniques**

### **Dimensions et poids**

- $\bullet$  2U
- $\bullet$  Hauteur : 86,5 mm (3,4 pouces)
- Largeur :
- Avec taquets d'armoire : 482,0 mm (19,0 pouces)
- Sans taquets d'armoire : 444,6 mm (17,5 pouces) • Profondeur : 763,7 mm (30,1 pouces)
- **Remarque :** La profondeur est mesurée avec les taquets d'armoire installés, mais sans le panneau de sécurité.
- $\bullet$  Poids : jusqu'à 28,0 kg (61,7 lb)

### **Processeur**

Prend en charge (selon le modèle) :

- Jusqu'à deux processeurs Intel® Xeon®
- Évolutivité jusqu'à 26 cœurs
- Conçu pour le socket Land Grid Array (LGA) 3647
- Pour obtenir la liste des processeurs pris en charge, consultez le site WebLenovo ServerProven :

https://static.lenovo.com/us/en/serverproven/index.shtml

## **Mémoire**

### **Pour les processeurs Intel Xeon Skylake**

- Minimum : 8 Go
- Maximum :
	- 512 Go avec barrettes RRDIMM
	- 1 To avec barrettes LRDIMM
- Type (selon le modèle) :
	- TruDDR4 2666, à un rang ou à deux rangs, RDIMM 8 Go/16 Go/32 Go
	- TruDDR4 2666, à 4 rangs, barrettes LRDIMM 64 Go
- Emplacements : 16 emplacements

### **Pour les processeurs Intel Xeon Cascade Lake**

- Minimum : 8 Go
- Maximum :
	- 1 To à l'aide de barrettes RDIMM
	- 2 To avec la mémoire continue Intel Optane™ DC Persistent Memory (DCPMM) et barrettes RDMIMM dans le mode mémoire
- Type (selon le modèle) :
	- TruDDR4 2666, à un rang ou à deux rangs, RDIMM 16 Go/32 Go
	- TruDDR4 2933, à un rang ou à double rang, RDIMM 8

### Reduce | Reuse | Recycle

![](_page_1_Picture_43.jpeg)

Go/16 Go/32 Go/64 Go (disponible en juin 2019)

- DCPMMM 128 Go, 256 Go ou 512 Go
- **Emplacements : 16 emplacements**

**Remarque** : La vitesse de fonctionnement et la capacité de mémoire totale dépendent du modèle du processeur et des paramètres UEFI.

Pour obtenir la liste des mémoires prises en charge, consultez le site Web Lenovo ServerProven : https://static.lenovo.com/us/en/serverproven/index.shtml

### **Stockage**

Prend en charge les unités :

- Jusqu'à huit unités SATA 3,5 pouces à remplacement standard
- Jusqu'à huit unités SAS/SATA 3,5 pouces remplaçables à chaud
- Jusqu'à douze unités SAS/SATA/NVMe remplaçables à chaud 3,5 pouces (les unités NVMe ne sont prises en charge que dans les baies d'unité 8 à 11 sur certains modèles)
- Jusqu'à seize unités SAS/SATA/NVMe remplaçables à chaud 2,5 pouces (les unités NVMe ne sont prises en charge que dans les baies d'unité 4 à 7 sur certains modèles)
- Jusqu'à deux unités SAS/SATA de 3,5 pouces remplaçables à chaud à l'arrière (uniquement prises en charge sur les modèles de serveurs à douze baies d'unité à l'avant)
- Jusqu'à deux unités M.2 internes

### **Réseau**

- Un connecteur réseau XClarity Controller
- Deux connecteurs Ethernet (RJ-45) intégrés
- Connecteurs Ethernet sur l'adaptateur LOM (disponibles sur certains modèles)

# **Comment obtenir un support**

![](_page_1_Picture_574.jpeg)

#### **TTroisième édition (février 2020) © Copyright Lenovo 2017, 2020.**

REMARQUE SUR LES DROITS LIMITÉS ET RESTREINTS : si les données ou les logiciels sont fournis conformément à un contrat GSA (General Services Administration), l'utilisation, la reproduction et la divulgation sont soumises aux restrictions stipulées dans le contrat n° GS‐35F‐05925.